# Формат BTF

Оригинал

# Оглавление

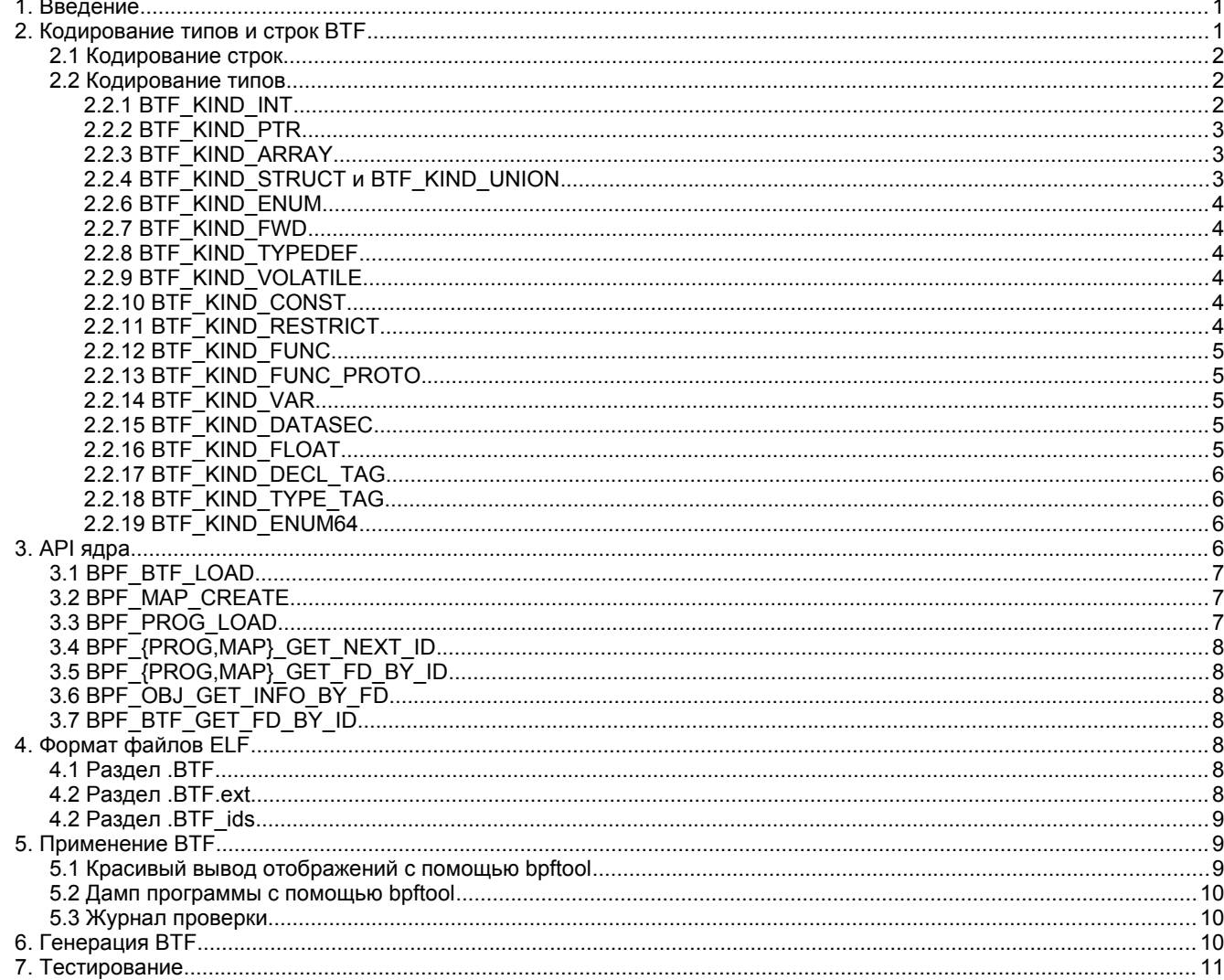

## <span id="page-0-1"></span>1. Введение

ВТF (BPF Type Format) - формат метаданных, представляющих отладочные сведения, связанные с программами и отображениями фильтров ВРГ. Изначально формат ВТГ служил для описания типов данных, а затем был расширен включением информации о функциях для определённых подпрограмм и сведений о строках в исходном коде.

Отладочная информация служит для вывода на печать, подписи функции и т. п. Подписи функций позволяют лучше представить символы ядра программ и функций bpf. Сведения о строках помогают генерировать транслированный байт-код и JIT<sup>1</sup>-код с аннотациями, а также журнальный файл проверяющего.

Спецификация ВТГ состоит из двух частей:

- <span id="page-0-2"></span>**АРІ ядра;**  $\overline{a}$
- формат файлов ELF.  $\overline{a}$

API ядра - это соглашение между ядром и пользовательским пространством. Ядро проверяет BTF до применения. Формат ELF является соглашением пользовательского пространства между файлом ELF и загрузчиком libbpf.

Тип и строки являются частью АРІ ядра, описывающей отладочную информацию (в основном, типы), указываемую программой bpf.

# <span id="page-0-0"></span>2. Кодирование типов и строк ВТР

В файле include/uapi/linux/btf.h приведено высокоуровневое определение кодирования типов и строк. Начало блока данных (blob) должно иметь вид

struct btf header {  $u16$  magic;  $\sqrt{a}$ u8 version:

<span id="page-0-3"></span><sup>1</sup>Just In Time - «на лету», код, создаваемый в процессе исполнения.

 $f_{1.9}$ 

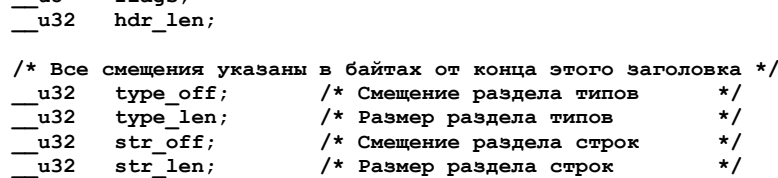

 $\}$ ;

 $\overline{1,8}$ 

Поле magic имеет значение 0xeB9F, которое по разному представляется в системах с прямым (big-endian, от старшего к младшему) и обратным (little-endian, от младшего к старшему) порядком и может применяться при проверке генерации ВТГ для разных типов целевых систем. Заголовок btf header предусматривает возможность расширения с помощью hdr len = sizeof(struct btf header) при генерации блобов (blob).

## <span id="page-1-2"></span>2.1 Кодирование строк

Первой строкой в разделе строк должна быть пустая (null) строка, а остальная часть раздела представляет собой конкатенацию строк с null-символом завершения строки.

#### <span id="page-1-1"></span>2.2 Кодирование типов

Идентификатор типа 0 зарезервирован для типа void. Раздел типов анализируется последовательно и идентификаторы назначаются каждому распознанному типу по порядку, начиная с 1. Поддерживаемые в настоящее время типы указаны ниже.

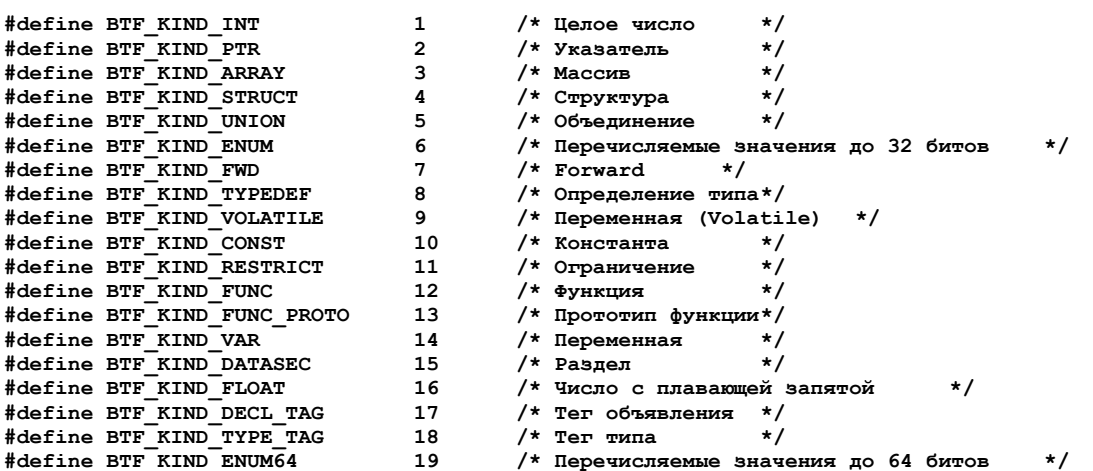

Отметим, что раздел типов представляет отладочные сведения, а не просто типы, BTF KIND FUNC представляет не тип, а определённую подпрограмму.

Каждый тип включает указанные ниже общие данные.

```
struct btf type {
     u32 name off;
    \overline{I^*} Набор информационных битов (info);
     * 0-15: vlen (например, число элементов в структуре);
     * 16-23: не используются;
     * 24-28: тип (например, int, ptr, array u \in . n.);
     * 29-30: не используются;
     * 31:kind_flag, флаг типа, применяемый в настоящее время
               для STRUCT, UNION, FWD, ENUM и ENUM64.
     \star/
      u32 info:
    \overline{7*} Pasmep (size) используется INT, ENUM, STRUCT, UNION и ENUM64,
     * указывая размер описываемого типа.
     * Тип (type) используется PTR, TYPEDEF, VOLATILE, CONST, RESTRICT,
     * FUNC, FUNC_PROTO, DECL_TAG и TYPE_TAG, указывая type_id
     * другого типа.
     \star/
    union {
              u32 size;
             u32 size;<br>u32 type;
    \};
\mathbf{E}
```
Для некоторых типов за базовой структурой следуют специфические для этого типа данные. Поле name off в структуре btf type указывает смещение в таблице строк. Кодирование каждого типа рассматривается ниже.

#### <span id="page-1-0"></span>2.2.1 BTF KIND INT

name off - любое допустимое смещение; info.kind flag - 0; info.kind - BTF KIND INT;  $info.vlen - 0$ ; size - размер в байтах, заданный целым числом (int). После btf type размещается поле u32 с показанной ниже структурой битов

```
#define BTF_INT_ENCODING(VAL)
                                  ((VAL) & 0x0f000000) >> 24)#define BTF INT OFFSET (VAL)
                                  ((VAL) & 0 \times 00ff0000) >> 16)
```
#define BTF INT SIGNED (1 << 0) #define BTF\_INT\_CHAR<br>#define BTF\_INT\_BOOL  $(1 \le 1)$  $(1 \leq 2)$ 

BTF INT ENCODING() предоставляет дополнительные сведения о назначении типа int - наличие знака (signedness), char или bool. Кодирование char и bool полезно в основном для форматирования вывода. Для типа int можно указать не более одного назначения (кодировки).

ВТF INT BITS() указывает фактическое число битов этого типа целого числа (int). Например, 4-битовое поле (bitfield) кодирует BTF INT BITS() = 4. Значение btf type.size \* 8 должно быть не меньше BTF INT BITS() для типа. Maксимальное значение BTF INT BITS() составляет 128.

ВТF INT OFFSET() указывает битовое смещение для расчёта значения этого целого числа. Например, элемент битовой структуры имеет:

- смещение элемента btf от начала структуры 100;
- элемент btf указывает тип int;
- тип int имеет BTF\_INT\_OFFSET() = 2 и BTF\_INT\_BITS() = 4.

Тогда в памяти структуры этот элемент будет занимать 4 бита, начиная с позиции 100 + 2 = 102.

Как вариант, для доступа к этому битовому полю можно использовать:

- смещение элемента btf от начала структуры 102;
- элемент btf указывает тип int;
- THIT IN THE INT OFFSET() = 0 M BTF INT BITS() = 4.

Исходным назначением BTF INT OFFSET() является обеспечение гибкости кодирования битовых полей. В настоящее время IIvm и pahole генерируют BTF INT OFFSET() = 0 для всех типов int.

## <span id="page-2-2"></span>2.2.2 BTF\_KIND\_PTR

name of  $\overline{f}$  - 0; info.kind flag - 0; info.kind - BTF KIND PTR; info.vlen -  $0$ ; type - указатель. После btf\_type нет дополнительных данных.

## <span id="page-2-1"></span>2.2.3 BTF KIND ARRAY

name off  $-0$ ; info.kind\_flag - 0; info.kind - BTF KIND ARRAY; info.vlen -  $0$ ; size/type - 0, не используется. После btf type следует структура btf array

struct btf array {  $u32$ type;  $u_{32}$ index\_type;  $-$ u32  $nelems;$ 

 $\cdot$ 

type - тип элемента; index type - тип индекса;

nelems - число элементов в массиве (возможно, 0).

Поле index type может иметь обычный целочисленный тип (u8, u16, u32, u64, unsigned int128). Изначально index\_type следовал DWARF, где имеется index\_type для типа array. В настоящее время index\_type применяется в BTF лишь для проверки типа.

Структура btf аггау позволяет использовать цепочку типов элементов для создания многомерных массивов. Например, для int a[5][6] цепочку может представлять приведённая ниже информация о типах.

 $[1]:$  int

[2]:  $array, bit_array.type = [1], bit_array.nelems = 6$ 

[3]:  $array, bit~array.type = [2], bit~array.ne 5$ 

В настоящее время pahole и llvm сворачивают многомерные массивы в одномерные, например, для a[5][6] поле btf\_array.nelems будет иметь значение 30. Это связано с тем, что первоначальным вариантом применения была печать отображения, где достаточно было выгрузки всего массива. По мере расширения применений BTF пакеты pahole и llvm могут быть изменены для генерации подобающего связанного представления многомерных массивов.

## <span id="page-2-0"></span>2.2.4 BTF KIND STRUCT u BTF KIND UNION

name\_off - 0 или смещение действительного идентификатора С; info.kind flag - 0 или 1; info.kind - BTF\_KIND\_STRUCT или BTF\_KIND\_UNION; info.vlen - число элементов структуры или объединения;

info.size - размер структуры или объединения в байтах. После btf type следует info.vlen структур btf member

u32 name  $off$ ;  $\overline{a}$ u32  $t$  vne :  $u32$ offset;

struct btf member {

 $\mathcal{V}$ :

name off - смещение действительного идентификатора C; type - тип элемента; offset - см. ниже.

Если флаг info.kind flag не установлен (0), поле offset содержит лишь смещение элемента. Отметим, что базовым типом для битового поля может быть только int или enum. Если битовое поле имеет размер 32, базой может быть int или enum, при других размерах - только int и целочисленный тип BTF INT BITS() указывает размер битового поля.

При установленном (1) флаге kind flag none btf member.offset содержит размер и смещение битового поля

 $(\text{val}) \gg 24)$ #define BTF\_MEMBER\_BITFIELD\_SIZE(val) #define BTF MEMBER BIT OFFSET (val)  $((val) & 0xffffff)$ Если в этом случае базовым является тип int, это должно быть обычное целое число

BTF INT OFFSET( $= 0$ . BTF INT BITS() =  $(1, 2, 4, 8, 16) * 8$ .

Указанное ниже исправление (patch) в ядре добавляет kind\_flag и разъясняет существование обоих режимов.

https://github.com/torvalds/linux/commit/9d5f9f701b1891466fb3dbb1806ad97716f95cc3#diff-fa650a64fdd3968396883d2fe8215ff3

## <span id="page-3-5"></span>2.2.6 BTF KIND ENUM

name off - 0 или смещение действительного идентификатора С; info.kind flag - 0 для беззнакового, 1 для числа со знаком; info.kind - BTF KIND ENUM info.vlen - количество перечисляемых значений; size - 1/2/4/8. После btf\_type следует info.vlen структур btf\_enum

struct btf\_enum {

u32  $name_off;$ –<br>s32  $val:$ 

 $\mathbf{v}$ 

name off - смещение действительного идентификатора C;

val - любое значение.

Если исходное перечисляемое значение имеет знак и его размер меньше 4, значение будет расширено до 4 байтов (со знаком). Если размер равен 8, значение будет усечено до 4 байтов.

## <span id="page-3-4"></span>2.2.7 BTF KIND FWD

name off - смещение действительного идентификатора С; info.kind flag - 0 для struct, 1 для union; info.kind - BTF KIND FWD;  $info.vlen - 0$ : type  $-0$ . После btf\_type нет дополнительных данных.

#### <span id="page-3-3"></span>2.2.8 BTF KIND TYPEDEF

name off - смещение действительного идентификатора С; info.kind flag - 0; info.kind - BTF\_KIND\_TYPEDEF; info.vlen -  $0$ ; type - тип, который можно указать именем, заданным со смещением name off. После btf type нет дополнительных данных.

## <span id="page-3-2"></span>2.2.9 BTF KIND VOLATILE

name of  $\overline{f}$  - 0; info.kind\_flag - 0; info.kind - BTF KIND VOLATILE; info.vlen - 0; type - тип с изменяемым классификатором. После btf type нет дополнительных данных.

## <span id="page-3-1"></span>2.2.10 BTF KIND CONST

name off  $-0$ ; info.kind flag -  $0$ ; info.kind - BTF KIND CONST  $info.vlen - 0$ : type - тип с постоянным классификатором. После btf\_type нет дополнительных данных.

## <span id="page-3-0"></span>2.2.11 BTF KIND RESTRICT

name off  $-0$ : info.kind flag - 0; info.kind - BTF KIND RESTRICT;

 $info.$ vlen - 0; type - тип с ограничительным классификатором. После btf\_type нет дополнительных данных.

## <span id="page-4-4"></span>*2.2.12 BTF\_KIND\_FUNC*

 $n$ аme\_off - смешение действительного идентификатора C;  $info.kind$  flag - 0; info.kind - BTF\_KIND\_FUNC; info.vlen - компоновочные сведения (BTF\_FUNC\_STATIC, BTF\_FUNC\_GLOBAL или BTF\_FUNC\_EXTERN); type - тип BTF\_KIND\_FUNC\_PROTO.

После btf\_type нет дополнительных данных.

BTF\_KIND\_FUNC определяет не тип, а подпрограмму (функцию), подпись которой определяет тип. Подпрограмма является экземпляром этого типа. На BTF\_KIND\_FUNC может указывать func\_info в [4.2 Раздел .BTF.ext](#page-7-0) (ELF) или аргументы [3.3 BPF\\_PROG\\_LOAD](#page-6-0) (ABI).

В настоящее время ядро поддерживает только привязки BTF\_FUNC\_STATIC и BTF\_FUNC\_GLOBAL.

## <span id="page-4-3"></span>*2.2.13 BTF\_KIND\_FUNC\_PROTO*

name off  $-0$ ; info.kind flag - 0; info.kind - BTF\_KIND\_FUNC\_PROTO; info.vlen - число параметров; type - тип возвращаемого значения. После btf\_type следует info.vlen структур btf\_param

```
struct btf_param {
      \overline{u32} name off;
       __u32 type;
};
```
Если BTF\_KIND\_FUNC\_PROTO указывается типом BTF\_KIND\_FUNC, поле btf\_param.name\_off должно указывать действительный идентификатор C, за исключением, возможно, последнего аргумента, представляющего переменную. Поле btf\_param.type указывает тип параметра.

Если функция имеет переменное число аргументов, последний параметр кодируется с name\_off = 0 и type = 0.

#### <span id="page-4-2"></span>*2.2.14 BTF\_KIND\_VAR*

name\_off - смещение действительного идентификатора C; info.kind flag - 0; info.kind - BTF\_KIND\_VAR; info.vlen - 0; type - тип переменной. После btf\_type следует 1 структура btf\_variable

```
struct btf_var {
     __u32 linkage;
};
```
В структуре btf var элемент linkage может указывать статическую переменную (0) или глобальную переменную в разделах ELF (1)

В настоящее время LLVM поддерживает не все типы глобальных переменных, а лишь:

- статические переменные с атрибутами раздела или без них;
- глобальные переменные с атрибутами раздела.

Последний вариант предназначен для будущего извлечения идентификаторов типа «ключ-значение» из определения сопоставлений.

## <span id="page-4-1"></span>*2.2.15 BTF\_KIND\_DATASEC*

name\_off - смещение действительного имени, связанного с переменной или одним из .data/.bss/.rodata;

info.kind flag - 0; info.kind - BTF\_KIND\_DATASEC;

info.vlen - число переменных;

size - общий размер раздела в байтах (0 во время компиляции, заменяется фактическим значением загрузчиками BPF, такими как libbpf).

После btf\_type следует info.vlen структур btf\_var\_secinfo

```
struct btf_var_secinfo {
    -u32
      __u32 offset;
            size;
```
**};**

type - тип переменной BTF\_KIND\_VAR; offset - смещение переменной в разделе; size - размер переменной в байтах.

#### <span id="page-4-0"></span>*2.2.16 BTF\_KIND\_FLOAT*

name\_off - любое действительное смещение; info.kind flag - 0;

info.kind - BTF\_KIND\_FLOAT; info.vlen - 0; size - размер типа float в байтах (2, 4, 8, 12 или 16). После btf\_type нет дополнительных данных.

## <span id="page-5-3"></span>*2.2.17 BTF\_KIND\_DECL\_TAG*

 $n =$  name off - смещение непустой строки;  $info.kind$  flag - 0; info.kind - BTF\_KIND\_DECL\_TAG; info.vlen - 0; type - struct, union, func, var или typedef. После btf\_type следует структура btf\_decl\_tag

**struct btf\_decl\_tag {** \_u32 component\_idx; **};**

Поле name\_off указывает строку атрибута btf\_decl\_tag, которая может иметь тип struct, union, func, var или typedef. Для типа var или typedef должно устанавливаться btf\_decl\_tag.component\_idx = -1. Для трёх оставшихся типов устанавливается -1, если атрибут btf decl tag применяется непосредственно к struct, union или func. В ином случае атрибут применяется к элементу struct или union или аргументу функции и в поле btf\_decl\_tag.component\_idx следует указывать фактический индекс (начиная с 0) элемента или аргумента.

## <span id="page-5-2"></span>*2.2.18 BTF\_KIND\_TYPE\_TAG*

 $n =$ пате $\overline{a}$  off - смешение непустой строки: info.kind\_flag - 0; info.kind - BTF\_KIND\_TYPE\_TAG; info.vlen - 0; type - тип с атрибутом btf\_type\_tag.

В настоящее время BTF\_KIND\_TYPE\_TAG создаётся лишь для указательных типов и имеет цепочку типов

**ptr -> [type\_tag]\***

 **-> [const | volatile | restrict | typedef]\* -> base\_type**

Тип pointer фактически может указывать на несколько (включая 0) type\_tag, затем (необязательно) на const, volatile, restrict, typedef и в конце на базовый тип, которым может служить int, ptr, array, struct, union, enum, func\_proto или float.

## <span id="page-5-1"></span>*2.2.19 BTF\_KIND\_ENUM64*

name\_off - 0 или смещение действительного идентификатора C; info.kind\_flag - 0 для беззнакового, 1 для числа со знаком; info.kind - BTF\_KIND\_ENUM64: info.vlen - число перечисляемых (enum) значений; size - 1, 2, 4 или 8. После btf\_type следует info.vlen структур btf\_enum64

**struct btf\_enum64 {**

 **\_\_u32 name\_off;**

 **\_\_u32 val\_lo32;**  $\overline{val}$ hi32;

```
};
```
name\_off - смещение действительного идентификатора C;

val\_lo32 - 32 младших бита 64-битового значения;

val\_hi32 - 32 старших бита 64-битового значения.

Если исходное значение enum имеет знак и его размер меньше 8, значение расширяется до 8 байтов (со знаком).

# <span id="page-5-0"></span>*3. API ядра*

Ниже указаны системные вызовы bpf, использующие BTF

- BPF\_BTF\_LOAD загрузка блока данных (blob) ВТF в ядро.
- BPF\_MAP\_CREATE создание отображения с ключом btf и информацией о типе значения.
- BPF\_PROG\_LOAD загрузка программы с функцией btf и информацией о строке.
- BPF\_BTF\_GET\_FD\_BY\_ID получение файлового дескриптора btf.
- BPF\_OBJ\_GET\_INFO\_BY\_FD возврат btf, func\_info, line\_info и других сведений, относящихся к btf.

Типичный рабочий процесс показан ниже.

#### Приложение

```
 BPF_BTF_LOAD
 |
 v
    BPF_MAP_CREATE и BPF_PROG_LOAD
        |
        V
    ......
```

```
 ......
   BPF_{PROG,MAP}_GET_NEXT_ID (get prog/map id)
 |
 V
   BPF_{PROG,MAP}_GET_FD_BY_ID (get a prog/map fd)
 |
 V
  BPF_OBJ_GET_INFO_BY_FD_(get bpf_prog_info/bpf_map_info c btf_id)
 | |
 V |
  BPF BTF GET FD BY ID (get btf fd)
 | |
 V |
   BPF_OBJ_GET_INFO_BY_FD (get btf) |
 | |
 V V
   Типы для красивого вывода, дампов подписей функций, сведений о строках и т. п.
```
## <span id="page-6-2"></span>**3.1 BPF\_BTF\_LOAD**

Загружает blob данных BTF в ядро. Блок данных, описанный в разделе [2. Кодирование типов и строк BTF,](#page-0-0) можно напрямую загрузить в ядро. В пользовательское пространство возвращается файловый дескриптор btf\_fd.

# <span id="page-6-1"></span>**3.2 BPF\_MAP\_CREATE**

Отображение может быть создано с btf fd и заданной парой «ключ-значение» для идентификатора типа

```
__u32 btf_fd; /* fd указывает тип данных BTF */
_u32    btf_key_type_id;      /* BTF type_id для ключа */<br>_u32    btf_value_type_id;    /* BTF type_id для значения
                                     /* BTF type_id для значения */
```
В libbpf отображение может быть задано с дополнительной аннотацией, как показано ниже.

**struct {**

```
uint(type, BPF MAP TYPE ARRAY);\frac{1}{\sqrt{2}} type (key, int);
       __type(value, struct ipv_counts);
       __uint(max_entries, 4);
} btf_map SEC(".maps");
```
При синтаксическом анализе ELF libbpf может извлекать идентификаторы типа «ключ-значение» и автоматически назначить их атрибутам BPF\_MAP\_CREATE.

## <span id="page-6-0"></span>**3.3 BPF\_PROG\_LOAD**

При загрузке программы (prog\_load) можно передать в ядро func\_info и line\_info с подобающими значениями указанных ниже атрибутов.

```
__u32 insn_cnt;
__aligned_u64 insns;
......
 __u32 prog_btf_fd; /* fd с указанием типа данных BTF */
 __u32 func_info_rec_size; /* Размер bpf_func_info в пользовательском пространстве */
__aligned_u64 func_info; /* Сведения о функции */
__u32 func_info_cnt; /* Число записей bpf_func_info */
__u32 line_info_rec_size; /* Размер bpf_line_info в пользовательском пространстве */
__aligned_u64 line_info; /* Сведения о строке */
__u32 line_info_cnt; /* Число записей bpf_line_info */
```
 $\overline{3}$ лементы func info и line info являются массивами, как показано ниже.

```
struct bpf_func_info {
             \overline{\text{insn\_off}}; /* [0, insn_cnt - 1] */
       __u32 type_id; /* Указывает тип BTF_KIND_FUNC */
};
struct bpf_line_info {
                                    __u32 insn_off; /* [0, insn_cnt - 1] */
     __u32 file_name_off; /* Смещение имени файла в таблице строк */
             line_off; /* Смещение строки исходного текста в таблице строк */<br>line col; /* Номер строки и позиция в ней */
       __u32 line_col; /* Номер строки и позиция в ней */
};
```
Поле func info rec size указывает размер записи func info, а line info rec size - размер каждой записи line info. Передача размера записи в ядро позволяет позднее извлечь саму запись.

Ниже указаны требования к func\_info

func info[0].insn off = 0;

значения func\_info.insn\_off строго возрастают по порядку и соответствуют границам функции bpf. Ниже указаны требования к line\_info:

первый элемент insn в каждой функции должен иметь запись line\_info, указывающую на него; line\_info.insn\_off строго возрастают по порядку.

Для line\_info номера строк и позиций определяются, как показано ниже

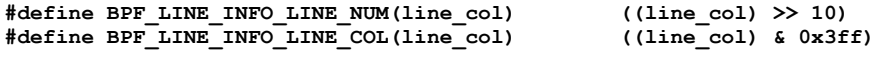

<span id="page-7-6"></span>В ядре каждая загруженная программа, сопоставление (map) или btf имеет уникальный идентификатор, который не меняется в течение срока действия программы, сопоставления или btf.

Команды системных вызовов bpf BPF {PROG, MAP} GET NEXT ID возвращают в пользовательское пространство все идентификаторы (по 1 на команду) программ или отображений bpf, чтобы инструменты могли проверить все программы и отображения.

## <span id="page-7-5"></span>3.5 BPF\_{PROG,MAP}\_GET\_FD\_BY\_ID

Инструмент самоанализ не может применять идентификатор для получения подробных сведений о программах или отображениях. Сначала нужно получить дескриптор файла для подсчёта ссылок.

# <span id="page-7-4"></span>3.6 BPF OBJ GET INFO BY FD

После получения дескриптора программы или отображения инструмент самоанализа может получить от ядра подробные сведения, часть которых относится к BTF. Например, bof map info возвращает btf id и «ключ-значение» для идентификаторов типа, a bpf prog info возвращает btf id, func info и сведения о строке для оттранслированного байт-кода bpf, а также jited\_line\_info.

## <span id="page-7-3"></span>3.7 BPF BTF GET FD BY ID

С помощью btf\_id, полученного в bpf\_map\_info или bpf\_prog\_info системный вызов bpf BPF\_BTF\_GET\_FD\_BY\_ID может извлечь файловый дескриптор btf. Затем с помощью команды BPF OBJ GET INFO BY FD можно получить btf blob. исходно загруженный в ядро с помощью BPF\_BTF\_LOAD. С btf blob, bpf\_map\_info и bpf\_prog\_info инструмент самоанализа получает полные сведения о btf и может обеспечить красивый вывод пар «ключ-значение», дампов подписей функций и сведений о строка вместе с кодами byte/jit.

# <span id="page-7-2"></span>4. Формат файлов ELF

## <span id="page-7-1"></span>4.1 Раздел .ВТЕ

Раздел .ВТГ содержит сведения о типах и строках в формате, описанном в 2. Кодирование типов и строк ВТГ.

## <span id="page-7-0"></span>4.2 Раздел .BTF.ext

Раздел .BTF.ext кодирует func info и line info, которые загрузчик должен обрабатывать перед отправкой в ядро. Cпецификация раздела .BTF.ext задана в файлах tools/lib/bpf/btf.h и tools/lib/bpf/btf.c.

Ниже показан текущий заголовок раздела .BTF.ext.

struct btf\_ext\_header {

```
-u16
        magic;u8 ّ
        version
 -<br>u8
        flags;
        hdr_len;
u32
/* Все смещения указаны в байтах от конца этого заголовк */
u^{32}func info off:
        func_infomath>len;u32u32line info off;
        line info len;
 \bar{u}32
```
Это очень похоже на раздел .BTF, но вместо типов и строк этот раздел содержит записи func info и line info, формат которых описан в параграфе 3.3 BPF\_PROG\_LOAD.

Организация func info показана ниже.

```
func info_rec_size
btf ext{ info} sec /* func info ext{a} passena 1 */
btf ext info sec /* func info для раздела 2 */
```
Поле func info rec size задаёт размер структуры bpf func info при генерации .BTF.ext, а показанная ниже структура btf\_ext\_info\_sec является набором func\_info для каждого конкретного раздела ELF.

```
struct btf_ext_info_sec {
   -u32
            -<br>sec_name_off; /* Смещение имени раздела */
     u32
           num info;
   \overline{I^*} Далее следует num_info * record_size байтов */
    u^8data[0];\mathbf{E}
```
 $\mathbf{E}$ 

Поле num\_info должно быть больше 0. Организация line\_info показана ниже.

```
line_info_rec_size
btf_ext_info_sec /* line_info для раздела 1 */
btf_ext_info_sec /* line_info для раздела 2 */
```
Поле line\_info\_rec\_size указывает размер структуры bpf\_line\_info при генерации .BTF.ext.

Интерпретация bpf\_func\_info->insn\_off и bpf\_line\_info->insn\_off различается в API ядра и ELF API. Для API ядра insn off указывает смещение инструкции в структурах bpf\_insn. Для ELF API поле insn\_off указывает смещение в байтах от начала раздела (btf ext info sec->sec name off).

## <span id="page-8-2"></span>**4.2 Раздел .BTF\_ids**

Раздел .BTF\_ids кодирует значения BTF ID, которые используются в ядре. Раздел создаётся при компиляции ядра с помощью макросов, заданных в заголовочном файле include/linux/btf\_ids.h. Затем код ядра может использоваться для создания списков и наборов (сортированных списков) значений BTF ID.

Макросы BTF\_ID\_LIST и BTF\_ID определяют несортированный список значений BTF ID, как показано ниже.

**BTF\_ID\_LIST(list) BTF\_ID(type1, name1) BTF\_ID(type2, name2)** Это даёт показанную ниже схему раздела .BTF\_ids.

BTF ID type1 name1 1: **.zero 4** BTF ID type2 name2 2: **.zero 4**

Определена переменная u32 list[] для доступа к списку.

Макрос BTF ID UNUSED определяет 4 нулевых байта, которые служат для задания в списке BTF ID LIST неиспользуемой записи, как показано ниже.

**BTF\_ID\_LIST(bpf\_skb\_output\_btf\_ids) BTF\_ID(struct, sk\_buff) BTF\_ID\_UNUSED BTF\_ID(struct, task\_struct)** Макросы BTF\_SET\_START и BTF\_SET\_END определяют сортированный список значений BTF ID и их числа, как показано ниже.

```
BTF_SET_START(set)
BTF_ID(type1, name1)
BTF_ID(type2, name2)
BTF_SET_END(set)
Это даёт показанную ниже схему раздела .BTF_ids.
```

```
BTF ID set set:
.zero 4
 __BTF_ID__type1__name1__3:
.zero 4
          __BTF_ID__type2__name2__4:
.zero 4
```
Определена структура btf\_id\_set set для доступа к этому списку.

В качестве имени typeX может использоваться struct, union, typedef, func и это служит фильтром при извлечении значения BTF ID.

Все списки и наборы BTF ID компилируются в раздел .BTF ids и распознаются на этапе компоновки при сборке ядра с помощью инструмента resolve\_btfids.

# <span id="page-8-1"></span>*5. Применение BTF*

#### <span id="page-8-0"></span>**5.1 Красивый вывод отображений с помощью bpftool**

С помощью BTF отображения !ключ-значение! Можно выводить по полям, а не в форме необработанных байтов. Это особенно полезно для больших структур и структур с битовыми полями, например, для приведённого сопоставления.

```
enum A { A1, A2, A3, A4, A5 };
typedef enum A ___A;
struct tmp_t {
      char a1:4;
      int a2:4;
      int :4;
        __u32 a3:4;
      int b;
         ___A b1:4;
      enum A b2:4;
};
struct {
 __uint(type, BPF_MAP_TYPE_ARRAY);
 __type(key, int);
        __type(value, struct tmp_t);
       uint(max entries, 1);
} tmpmap SEC(".maps");
Команда bpftool позволяет вывести его в форме
[{
       "key": 0,
       "value": {
            "a1": 0x2,
            "a2": 0x4,
            "a3": 0x6,
            "b": 7,
            "b1": 0x8,
            "b2": 0xa
       }
   }
]
```
#### <span id="page-9-2"></span>**5.2 Дамп программы с помощью bpftool**

Ниже показано, как func info и line info может помочь при выводе дампа программы с именами символов ядра, прототипами функций и сведениями о строках.

**\$ bpftool prog dump jited pinned /sys/fs/bpf/test\_btf\_haskv [...] int test\_long\_fname\_2(struct dummy\_tracepoint\_args \* arg): bpf\_prog\_44a040bf25481309\_test\_long\_fname\_2: ; static int test\_long\_fname\_2(struct dummy\_tracepoint\_args \*arg)** 0: push  $\frac{1}{2}$  **push**  $\frac{1}{2}$   $\frac{1}{2}$  **p** 

```
1: mov %rsp,%rbp<br>4: sub $0x30.%rs
    4: sub $0x30,%rsp
                  b: sub $0x28,%rbp
   f: mov %rbx,0x0(%rbp)
  13: mov r=13,0x8 ( r=13)<br>17: mov r=14,0x10 ( r=15)
                  17: mov %r14,0x10(%rbp)
   1b: mov %r15,0x18(%rbp)
   1f: xor %eax,%eax
   21: mov %rax,0x20(%rbp)
                  25: xor %esi,%esi
; int key = 0;
   27: mov %esi,-0x4(%rbp)
; if (!arg->sock)
   2a: mov 0x8(%rdi),%rdi
; if (!arg->sock)
  2e: cmp<br>32: je
                 0x0000000000000070<br>%rbp,%rsi
  34: mov %rbp,%rsi
; counts = bpf_map_lookup_elem(&btf_map, &key);
```
#### **[...]**

#### <span id="page-9-1"></span>**5.3 Журнал проверки**

Ниже показано, как line info может помочь при отладке.

```
 /* Код tools/testing/selftests/bpf/test_xdp_noinline.c изменён,
     * как показано ниже.
     */
    data = (void *)(long)xdp->data;
    data_end = (void *)(long)xdp->data_end;
    /*
   if (data + 4 > data end)
            return XDP_DROP;
    */
    *(u32 *)data = dst->dst;
$ bpftool prog load ./test_xdp_noinline.o /sys/fs/bpf/test_xdp_noinline type xdp
     ; data = (void *)(long)xdp->data;
     224: (79) r2 = *(u64 *)(r10 -112)
    225: (61) r2 = \star (u32 \star) (r2 +0) ; *(u32 *)data = dst->dst;
     226: (63) *(u32 *)(r2 +0) = r1
```
 **invalid access to packet, off=0 size=4, R2(id=0,off=0,r=0)**

## <span id="page-9-0"></span>*6. Генерация BTF*

 **R2 offset is outside of the packet**

Сначала нужно установить [pahole](https://git.kernel.org/pub/scm/devel/pahole/pahole.git/) или llvm (8.0 или выше). Программа pahole служит конвертером dwarf в btf и пока не поддерживает .BTF.ext и тип BTF\_KIND\_FUNC. Например,

```
-bash-4.4$ cat t.c
struct t {
  int a:2;
  int b:3;
  int c:2;
} g;
-bash-4.4$ gcc -c -O2 -g t.c
-bash-4.4$ pahole -JV t.o
Файл t.o:
[1] STRUCT t kind_flag=1 size=4 vlen=3
         a type_id=2 bitfield_size=2 bits_offset=0
         b type_id=2 bitfield_size=3 bits_offset=2
         c type_id=2 bitfield_size=2 bits_offset=5
[2] INT int size=4 bit offset=0 nr bits=32 encoding=SIGNED
Пакет llvm может генерировать .BTF и .BTF.ext напрямую с опцией -g лишь для цели bpf. Опция ассемблера (-S)
позволяет представить кодирование BTF в формате ассемблера.
-bash-4.4$ cat t2.c
typedef int __int32;
struct t2 {
```

```
 int a2;
   int (*f2)(char q1, __int32 q2, ...);
   int (*f3)();
} g2;
int main() { return 0; }
int test() { return 0; }
```
**-bash-4.4\$ clang -c -g -O2 -target bpf t2.c -bash-4.4\$ readelf -S t2.o ...... [ 8] .BTF PROGBITS 0000000000000000 00000247 000000000000016e 0000000000000000 0 0 1 [ 9] .BTF.ext PROGBITS 0000000000000000 000003b5 0000000000000060 0000000000000000 0 0 1 [10] .rel.BTF.ext REL 0000000000000000 000007e0 0000000000000040 0000000000000010 16 9 8 ...... -bash-4.4\$ clang -S -g -O2 -target bpf t2.c -bash-4.4\$ cat t2.s ...... .section .BTF,"",@progbits .short 60319 .byte 1 .byte 0 .long 24 .long** 0<br>**.long** 220  **.long 220 .long 220** long .<br>long . **1** Long 0 **4 H BTF\_KIND\_FUNC\_PROTO(id = 1)**<br>1 Long 218103808 **#** 0xd000000 **218103808** # 0xd000000<br>2  **.long 2 83 # BTF\_KIND\_INT(id = 2)**<br>16777216 **# 0x1000000 .long 16777216 # 0x1000000 .long 4 .long 16777248 # 0x1000020 ...... .byte 0 # string offset=0**  $#$  string offset=1  **.byte 0 .ascii "/home/yhs/tmp-pahole/t2.c" # string offset=7 .byte 0 .ascii "int main() { return 0; }" # string offset=33 .byte 0 .ascii "int test() { return 0; }" # string offset=58 .byte 0**  $#$  string offset=83  **...... .section .BTF.ext,"",@progbits** .short 60319  **.byte 1 .byte 0 .long 24 .long 0 .long 28 .long 28 .long 44** .long 8 # FuncInfo **1 1 1 1 # FuncInfo section string offset=1**<br>1009 2  **.long 2** .Lfunc\_begin0<br>3  **.long 3 .long .Lfunc\_begin1 .long 5 .long 16 # LineInfo .long 1 # LineInfo section string offset=1 .long 2 .Ltmp0**<br>7  **.long 7 .long 33 .long 7182 # Line 7 Col 14 .long .Ltmp3 .long 7 .long 58 .long 8206 # Line 8 Col 14**

# <span id="page-10-0"></span>*7. Тестирование*

Программа самотестирования BPF в ядре [\(tools/testing/selftests/bpf/prog\\_tests/btf.c\)](https://git.kernel.org/pub/scm/linux/kernel/git/stable/linux.git/tree/tools/testing/selftests/bpf/prog_tests/btf.c) обеспечивает широкий набор связанных с BTF тестов.

#### Перевод на русский язык

Николай Малых

nmalykh@protokols.ru